# Aeronomy Level 2 data products

 $\ddot{\phantom{0}}$  $\overline{\phantom{a}}$ 

> F. Merino, P. Baron Stockholm University Stockholm SE-106 91 Sweden

P. Eriksson, D. Murtagh, C. Jimenez Department of Radio and Space Science, Chalmers University of Technology

E. LeFlochmoen, J. Urban, N. Lautie, P. Ricaud, J. de la Noe Bordeaux Observatory, CNRS/INSU, BP 89, 3370 Floirac

M. Olberg Onsala Space Observatory, Onsala, SE-43992 Sweden

 $\bar{z}$ 

Version  $1.2 - 24$  February 2003

 $\label{eq:2} \mathcal{L}(\mathcal{L}^{\text{max}}_{\text{max}}(\mathcal{L}^{\text{max}}_{\text{max}}))$ 

The following outlines the format and storage of the various data products from the Level 2 processing software. Level 2 is basically any data product derived from Level 1b. Data in a Level 2 file is stored by orbit.

SMR Aeronomy Level 2 data will be stored using the HDF-EOS 4 Point object data format. HDF-EOS is an extension of NCSA (National Center for Supercomputing Applications) **HDF** (Hierarchical Data Format) selected by NASA as the baseline standard for EOS (Earth Observing System).

The version of the HDF-EOS library used is 2.5. For more information download the documents "HDF-EOS Library User's Guide for the ECS Project, Volume 1: Overview and Examples; Volume 2: Function Reference Guide". This document is available on the web at http://hdfeos.gsfc.nasa.gov.

#### **Scientific product file name convention**

The official product from MISU will have the filename,

#### **SMR\_XXXX\_MPPPP \_VVJ .L2P**

- SMR means sub-millimeter instrument<sup>1</sup>.
- XXXX is a four digit number in GHz representing the center frequency of the band that was used in the retrieval. e.g. 5014 is read as 501.4 GHz. In the case of both sub-bands inverted together, the centre frequency is defined as the centre of the band considering both sub-bands, e.g. 5018 for a simultaneous inversion of 501.4 GHZ and 502.2 GHz bands.
- $\bullet$  MPPPP, here M is the spectrometer that was used (A, B or C) and PPPP is the 4 digit hexadecimal number of the orbit.
- VVJ is the version number of the product. VV is the major version number and J is the minor.
- version number. c.g, 013 is read as version one point three.
- The extension .L2P means level two product. This level two product is what is known as the scientific product.

## **Level 2 Retrieved Profiles Data Product Structure**

Reading an SMR Level 2 data product retrieves the data needed to write the Level 2 Retrieved Profiles Data Product Structures. The history implementation of the structure, the structure fields with some commnets about their HDF-EOS coding, and a description of the fields follow. Sec next section for further explanations about the HDF-EOS coding.

<sup>&</sup>lt;sup>1</sup>For the validation institues of Bordeaux and Chalmers the filename will be the same except that SMR is replaced by SOB ans SCH respectively

 $\mathcal{A}^{\text{in}}$  and  $\mathcal{A}^{\text{in}}$  and  $\mathcal{A}^{\text{in}}$  $\label{eq:2.1} \frac{1}{\sqrt{2\pi}}\int_{\mathbb{R}^3}\frac{1}{\sqrt{2\pi}}\int_{\mathbb{R}^3}\frac{1}{\sqrt{2\pi}}\int_{\mathbb{R}^3}\frac{1}{\sqrt{2\pi}}\int_{\mathbb{R}^3}\frac{1}{\sqrt{2\pi}}\int_{\mathbb{R}^3}\frac{1}{\sqrt{2\pi}}\int_{\mathbb{R}^3}\frac{1}{\sqrt{2\pi}}\int_{\mathbb{R}^3}\frac{1}{\sqrt{2\pi}}\int_{\mathbb{R}^3}\frac{1}{\sqrt{2\pi}}\int_{\mathbb{R}^3}\frac{1$ 

#ifndef SMRLEVEL2\_H #define SMRLEVEL2\_H

History:

*I•*

 $\mathbf{t}$  $\sim$ 

> Version 0.1: First version created March 11 1999

Version 0.2 August 16 1999 Major changes concerning new and removed structure members.

Version 0.3 August 3 2000 More fields added.

Version 0. 4 March 21 2001 Changes made after retrieval group meeting 1 at MISU Constituents field changed to Profiles Field double Orbit changed to char «GrbitFileName Variances field is removed. AprioriContr field is removed. Added field ZPTSource. Added field ZPT Added fields NullSpaceError, MeasError, MeasResp and TotalErro<br>Added fields StartTan and EndTan.

Version 0.5 March 26 2001 Removed fields Level1Bf ile, ClimTP Added fields Nzpt, ZPTNamesand ZPT. Changed NullSpaceError to SmoothingError Changed AprioriUncert from a vector to a matrix.

Version 0.6 July 17 2001 Added #define MAXSTRING 32, all strings in the structum<br>are now of length MAXSTRING Changed AprioriUncert from float to a double. Changed SmoothingError from float to a double. Added field NzptParam Fields Day, Month, Year, Hour, Min and Secs changed from int to short

Version 0.7 Aug 30 2001 Extra parameters added to the diagnostic product. (see diagnostics product below)

Version 0.8 Jun 27 2002 Revision of fields before implementatioon of Level2 files in Bdx and Chalmers . Remove AprioriUncert Change all double fields to float.

Version 0. 9 Sep 5 2002 Adding modified julian date field

Version 1. O Sep 23 2002 Changing char to short for fields Nspecies and NzptParam Changing float to double for field MJDand LST

Version 1.1 Sep 30 2002 Changing short to char for fields Versionlb and Version2 Specifying latitude and longitude in ranges [-90,90] [-180,180] and adding Time field, all changes to comply with reserved field names for geolocation<br>Changing units of LST to hours

Especyfing units for altitude to km, pressure in hPa and temperature in Kelvin. Version 1. 2 Feb 24 2003 ZPT is from now our best knowledge of these quantitites, not the pure apriori data. *•I* #define VERSION\_L2Ox0008*I•* read: version (high byte). (low byte), here: 0.6 *•I* #define L2VERSION "080" #define MAXSTRING 32 #define UNDEFINED struct SMRLevel2Data{ char Version1b;  $\frac{1}{2}$  level 0, Retrieval point grid<br>char Version2;  $\frac{1}{2}$  level 0, Retrieval point grid char Version2; *I* / level 0, Retrieval point grid<br>unsigned long Quality; // level 0, Retrieval point grid char \*Source; // level 0, Retrieval point grid char \*ZPTSource; // level 0, Retrieval point grid<br>char \*OrbitFilename; // level 0, Retrieval point grid char \*OrbitFilename; // level 0, Retrieval point grid<br>float SunZD: // level 0, Retrieval point grid float SunZD; *I I* level 0, Retrieval point grid double LST; *I I* level 0, Retrieval point grid int ScanNo; *11* level 0, Retrieval point grid also T/P point grid<br>short Nspecies; // level 0, Retrieval point grid short Nspecies; *11* level 0, Retrieval point grid short NzptParam; *II* level 0, TIP point grid short Day; **111** // level 0, Retrieval point grid<br>short Month; // level 0, Retrieval point grid short Year;  $\frac{1}{2}$  level 0, Retrieval point grid<br>short Hour;  $\frac{1}{2}$  level 0, Retrieval point grid short Hour; <br> 1/ level 0, Retrieval point grid<br>
1/ level 0, Retrieval point grid short Min; <br>short Secs; **11** 11<sup>1</sup> level 0, Retrieval point grid float Ticks;  $\frac{1}{2}$  **I** level 0, Retrieval point grid float Latitude; *II* level 0, Retrieval point grid also T/P point grid float Longitude; // level 0, Retrieval point grid also T/P point grid float Langitude; *II* level 0, Retrieval point grid also TIP point grid float Start Lat; *I I* level 0, Retrieval point grid float EndLat; *I I* level *0,* Retrieval point grid float Start Long; *I I* level 0, Retrieval point grid float EndLong; *I I* level O, Retrieval point grid float StartTan; //level 0, Retrieval point grid<br>float EndTan; //level 0, Retrieval point grid float EndTan; *11* level *0,* Retrieval point grid double MJD; *11* level *0,* Retrieval point grid double Time;  $\frac{1}{2}$  level 0, Retrieval point grid

char \*\*Species; // level 1, Retrieval point grid<br>short \*Naltitudes; // level 1, Retrieval point grid short »NaLtitudes: *<sup>I</sup> <sup>I</sup>* level 1, Retrieval point grid char \*\*ZPTNames; *11* level 1, TIP point grid short «Nzpt : *11* level 1, TIP point grid float \*\*Altitudes; *11* level 2, Retrieval point grid float \*\*Profiles; *11* level 2, Retrieval point grid float \*\*MeasError; *11* level 2, Retrieval point grid float \*\*MeasResp; *I I* level 2, Retrieval point grid float \*\*TotalError; *11* level 2, Retrieval point grid float \*\*SmoothingError; // level 2, Retrieval point grid<br>float \*\*ZPT; // level 2, T/P point grid

};

 $\mathbf{1}$  $\sim$ 

#endif

- char Versionlb The version number of the level 1b processing chain that was used to create the level lb file.
- char Version2

 $\mu = -1$ 

The version number of the level 2 processing chain that was used to create the level 2 file.

• unsigned long Quality

Up to 32 bit of status information for various error, warning or informative purposes. Quality  $= 0$  means a good retrieval. i.e. no problems. Quality = 1 means a bad retrieval. i.e. should not be used.

- char "Source The observation mode. e.g Stratospheric, Odd Hydrogen, Odd Nitrogen, Water Isotope.
- char \*ZPTSource A character string containing the source of the temperature and pressure files,
- char "Orbit File Name

The full orbit filename (excluding the extension .HDF) including the spectrometer that was used. e.g. OB1Bl3A4

• float SunZD

The average solar zenith angle for the scan. Taken from the log file. Unit: degrees.

• double LST

The average local (mean) sidereal time for the scan. Calculated from the values of the scan in the level 1b file.

$$
LST = \frac{(LST from the start of the scan + LST at the end of the scan)}{2}
$$
\n(A-1)

Unit: hours.

• double MJD

The average modified julian date for the scan.

Calculated from the values of the scan in the level1b file.

$$
MJD = \frac{(MJD from the start of the scan + MJD at the end of the scan)}{2}
$$
\n
$$
(A-2)
$$

Unit: days.

• double Time

A time field based on average modified julian data. Calculated as TAI93: seconds until(-)/since(+) midnight, $1/1/93$ .

$$
Time = 24 * 60 * 60 * (MJD - 48988)
$$
 (A-3)

Unit: seconds.

 $\bullet~$  int Scan<br>No

The scan number within this orbit. This number always refers to complete scans, it is taken from the log file.

 $\hat{\mathbf{r}}$  $\label{eq:2.1} \frac{1}{\sqrt{2\pi}}\frac{1}{\sqrt{2\pi}}\left(\frac{1}{\sqrt{2\pi}}\right)^{2/3}\frac{1}{\sqrt{2\pi}}\left(\frac{1}{\sqrt{2\pi}}\right)^{2/3}\frac{1}{\sqrt{2\pi}}\left(\frac{1}{\sqrt{2\pi}}\right)^{2/3}\frac{1}{\sqrt{2\pi}}\left(\frac{1}{\sqrt{2\pi}}\right)^{2/3}\frac{1}{\sqrt{2\pi}}\frac{1}{\sqrt{2\pi}}\frac{1}{\sqrt{2\pi}}\frac{1}{\sqrt{2\pi}}\frac{1}{\sqrt{2\pi}}\frac{1}{\sqrt$  $\mathcal{L}^{\text{max}}_{\text{max}}$  and  $\mathcal{L}^{\text{max}}_{\text{max}}$ 

• short Nspecies

The number of species that were retrieved.If temperature is a retrieval product, Nspecies is the number of species plus one, sec below the field Species.

• short NzptParam

The number of ZPT parameters. At the moment this is set to 3. i.e. Altitude, Pressure and Temperature.

- short Day Day of observation. Calculated from the average MJD in the log file.
- short Month Month of observation. Calculated from the average MJD in the log file.
- short Year Year of observation. Calculated from the average MJD in the log file.
- short Hour Hour of observation. Calculated from the average MJD in the log file.
- short Min Minute of observation. Calculated from the average MJD in the log file.
- short Secs Seconds of observation. Calculated from the average MJD in the log file.
- float Ticks Ticks of observation. Calculated from the average MJD in the log file.
- float Latitude

Reference latitude for the scan. Calculated as,

$$
Latitude = \frac{(Latitude from the start of the scan + Latitude at the end of the scan)}{2}
$$
\n
$$
(A-4)
$$

Calculated from the values in the log file. Unit: decimal degrees on the range [-90,90].

• float Longitude

Reference longitude for the scan. Calculated as,

Latitude  $=\frac{(Attitude from the start of the scan + Latitude at the end of the scan)}{2}$  $\mathcal{D}$ 

 $(A-5)$ 

Calculated from the values in the log file. Unit: decimal degrees on the range  $[-180, 180]$ .

 $\bullet$  float StartLat

The geodetic latitude of the tangent point for the first spectra in the scan. Taken from the log file. Unit: degrees on the range [-90,90].

 $\label{eq:2.1} \frac{1}{\left(1-\frac{1}{\sqrt{2}}\right)}\left(\frac{1}{\sqrt{2}}\right)^2\left(\frac{1}{\sqrt{2}}\right)^2\left(\frac{1}{\sqrt{2}}\right)^2\left(\frac{1}{\sqrt{2}}\right)^2\left(\frac{1}{\sqrt{2}}\right)^2.$ 

• float Endl.at

The geodetic latitude of the tangent point for the last spectra in the scan. Taken from the log file.

Unit: degrees on the range [-90,90].

• float StartLong

The geodetic longitude of the tangent point for the first spectra in the scan. Taken from the log file.

Unit: degrees on the range [-180,180].

• float EndLong

The geodetic longitude of the tangent point for the last spectra in the scan. Taken from the log file.

Unit: degrees on the range [-180,180].

• Hoat Start.Tan

The start tangent altitude of the scan. Taken from the log file. Unit: Kilometers.

• float EndTan

The end tangent altitude of the scan. Taken from the log file. Unit: Kilometers.

• char \*\*Species

The name of each retrieved species. The convention here is to write the species name followed by the center frequency number of the band. c.g 03\_5014, this is read as ozone using the frequency band with center frequency 501.4 GHz. If temperature is a retrieval product, the field can also have the string TEMP followed by the center frequency as before, e.g TEMP<sub>-5014</sub>. The string is of length MAXSTRING

• short "Naltitudes

The number of retrieval grid altitude points for each retrieved species.

• char \*\*ZPTNames

This is an array that contains the following strings:  $ZPTNames[0] = "Altitude";$  $ZPTNames[1] = "Pressure";$  $ZPTNames[0] = "Temperature";$ 

They are always called this and always in the same order. The strings are of length MAXSTRING.

• short \*Nzpt

The number of altitude points for the *a priori* temperature, pressure and altitude grid. This should be equal to the number of retrieval layers that was used in the inversion.

• float \*\*Altitudes

A two dimensional array, where each row corresponds to the retrieval altitude grid for each retrieved species. Unit: Kilometers.

 $\mathcal{L}$ 

• float \*\*Profiles

The molecular volume mixing ratio (VMR) for each retrieved constituent. If temperature is a retrieval product, it can also be the temperature distribution in K. A two dimensional array, where each row corresponds to the VMR of a retrieved species and the temperature if it is retrieved. Unit: VMR and Kelvin.

• float \*\*ZPT

The best knowledge of the temperature and pressure after the retrieval process in the retrieval altitude grid. Whether this is the *a priori* pressure and temperature used during the inversion or not depends on the retrieval procedure. For instance, if temperature is retrieved the temperature here corresponds to the retrieved temperature. Unit: Kilometers, hPascal and Kelvin.

• float \*\*SrnoothingError

This is the retrieval error covariance matrix  $(S_n)$  due to the error between the true and *a priori* states. It is calculated as,

$$
S_n = (A - I)S_x(A - I)^T
$$
\n(A-6)

here *A* is the averaging kernels matrix, *I* is the identity matrix,  $S_x$  is the *a priori* covariance matrix that was used when performing the inversion and *T* means transpose. Only the diagonal terms arc kept.

• float \*\*McasError

This is the retrieval error covariance matrix  $(S_m)$  due to errors in the measurement. It is calculated as,

$$
S_m = D_y S_y D_u^T \tag{A-7}
$$

here  $D_y$  are the contribution functions,  $S_y$  is the error covariance matrix, and *T* means transpose. Only the diagonal terms arc kept.

- $\bullet$  float \*\*MeasResp
	- This is defined as.

$$
w^{p}(i) = \sum_{j} A(i,j) \frac{x_{a}(i)}{x_{a}(j)}
$$
 (A-8)

Here  $A(i,j)$  describes the submatrix from species *j* to *i*. Only the rows of the submatrices from species  $i$  to  $j$  are stored.

• float \*\*TotalError

This is the total retrieval error covariance matrix  $(S_{\delta})$ , given by

$$
S_{\delta} = S_n + S_m \tag{A-9}
$$

Only the diagonal terms arc kept.

## **Data Format with HDF-EOS**

The SMR data is stored in a HDF-EOS file containing two point grid structures. One point grid structure is used to represent the data retrieved from a particular  $\bar{\phantom{a}}$ 

frequency band, the other Point Grid structure holds the *a priori* temperature and pressure profiles. The point grid structure name for the retrieved profiles is given by the frequency band name, sec table 1. For example '501.180 - 501.580 GHz' will be the Point Grid name for all the retrieved parameters in this band <sup>2</sup> . The *a priori* temperature and pressure Grid Point regardless of the frequency band is always called "T/P apriori".

Each point grid structure is implemented with 3 levels. Tables 2 - 4 illustrate the hierarchical table structure for the profiles grid-structure . Level 0 contains all the information on a per profile basis. The next level, Level 1, contains the information on the species that were retrieved. Level 0 and 1 arc linked through the IDl field. Level 2 contains the actual retrieved data. Level 1 and 2 arc linked through the ID2 field. Similar hierarchical structure is implemented for *the a priori* point grid structure, sec Tables 5 - 8.

|                | Frequency Bands       |  |  |
|----------------|-----------------------|--|--|
| ΙD             | Point grid name       |  |  |
| -1             | 501.180 - 501.580 GHz |  |  |
| $\overline{2}$ | 501.980 - 502.380 GHz |  |  |
| 3              | 501.180 - 502.380 GHz |  |  |
| $\overline{4}$ | 544.202 - 545.002 GHz |  |  |
| 5              | 488.950 - 489.350 GHz |  |  |
| 6              | 488.350 - 488.750 GHz |  |  |
| 7              | 488.350 - 489.350 GHz |  |  |
| 8              | 556.598 - 557.398 GHz |  |  |
| $\overline{9}$ | 576.062 - 576.862 GHz |  |  |
| 10             | 489.950 - 490.750 GHz |  |  |
| 11             | 556.550 - 557.350 GHz |  |  |

Table 1: Frequency modes, also used as point grid names.

| Geolocation    |                      |  |      |  |  |
|----------------|----------------------|--|------|--|--|
| $\rm{Lattice}$ | Longitude   NSpecies |  | II). |  |  |
|                | x١                   |  |      |  |  |
|                | x2                   |  |      |  |  |
|                | vЗ                   |  |      |  |  |

Table 2: Level 0, retrieved parameters (product/diagnostics) point grid

<sup>&</sup>lt;sup>2</sup>Only the frequency bands used presently during the observations are listed here. If further bands are used, the table and document will be consequently updated. Notice that bands with IDs 3 and 7 correspond to a joint retrieval of bands with IDs 1-2 and 5-6 respectively

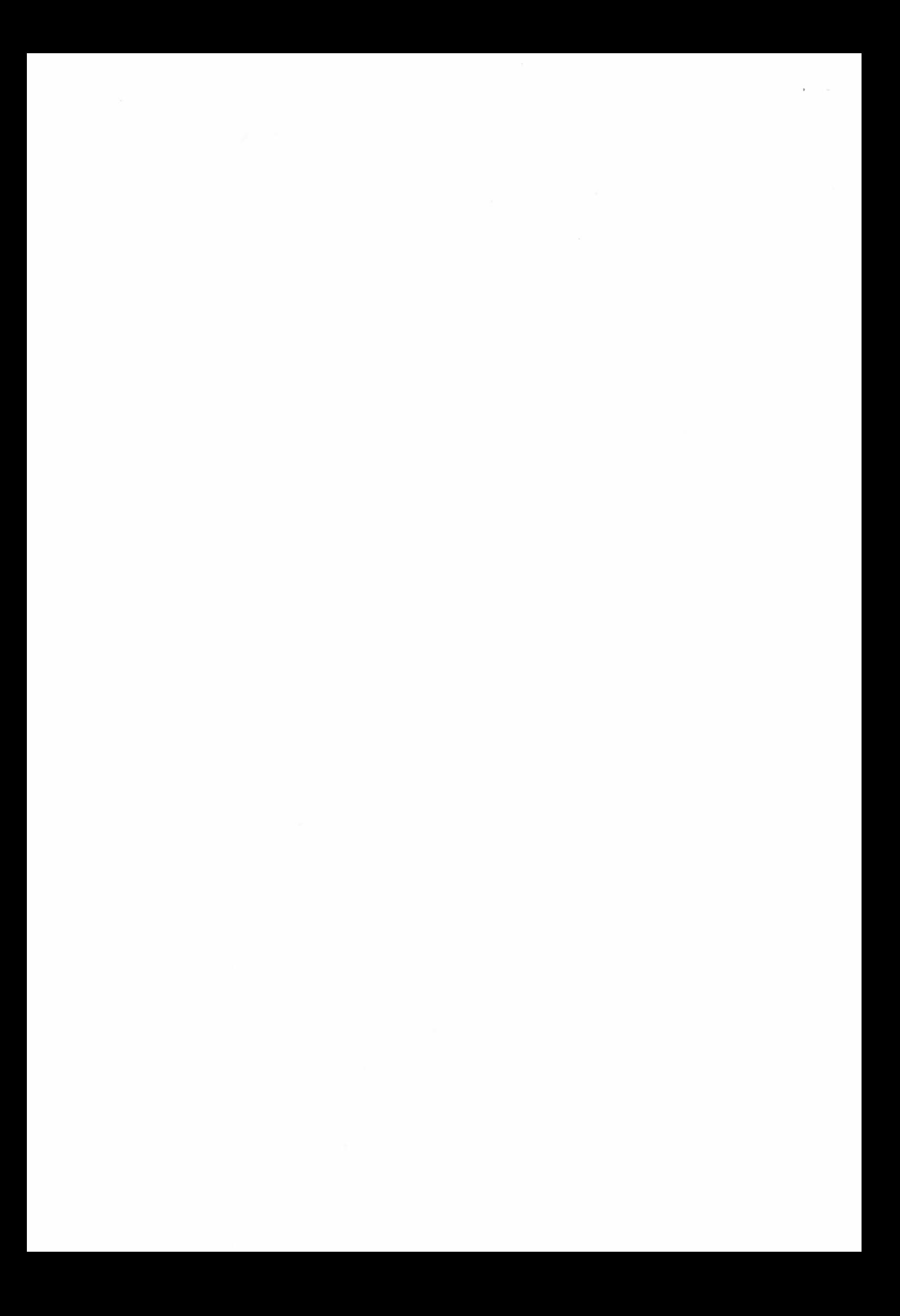

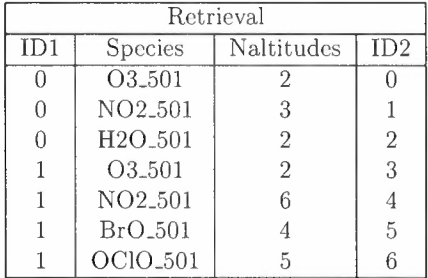

 $\bar{z}$ 

Table 3: Level 1, retrieved parameters product point grid

| Data           |          |          |                |  |  |
|----------------|----------|----------|----------------|--|--|
| ID2            | Altitude | Profiles | SmoothingError |  |  |
|                | 20       | 5.4      | 2              |  |  |
| Ω              | 30       | 6.3      |                |  |  |
|                | 20       | 5.2      |                |  |  |
|                | 40       | 7.9      | 3              |  |  |
|                | 50       | 5.8      |                |  |  |
| $\overline{2}$ | 50       | 4.9      |                |  |  |
| $\overline{2}$ | 60       | 6.9      |                |  |  |

Table 4: Level 2, retrieved parameters product point grid

| Geolocation |          |           |           |  |  |
|-------------|----------|-----------|-----------|--|--|
| ScanNo      | Latitude | Longitude | NzptParam |  |  |
|             |          |           |           |  |  |
|             |          | x9        |           |  |  |
|             |          |           |           |  |  |

Table 5: Level 0, *a priori* temperature and pressure point grid

 $\mathbf{A}^{\prime}$  and  $\mathbf{A}^{\prime}$  and

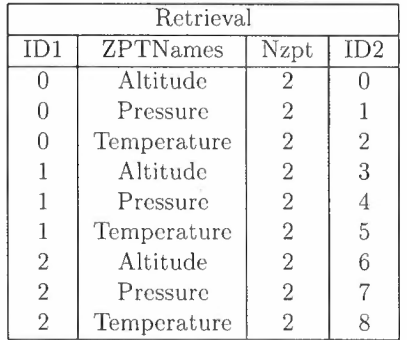

 $\ddot{\phantom{0}}$  $\ddot{\phantom{0}}$ 

 $\sim$ 

Table 6: Level **1,** *a priori* temperature and pressure point grid

| ZPTinfo        |     |  |
|----------------|-----|--|
| ID2            | ZPT |  |
| 0              | 20  |  |
| 0              | 30  |  |
| 1              | 20  |  |
| 1              | 40  |  |
| 2              | 50  |  |
| $\overline{2}$ | 60  |  |
| 3              | 20  |  |
| 3              | 30  |  |
| 4              | 20  |  |
| 4              | 40  |  |
| 5              | 50  |  |
| 5              | 60  |  |
| 6              | 20  |  |
| 6              | 30  |  |
| 7              | 20  |  |
| 7              | 40  |  |
| 8              | 50  |  |
| 8              | 60  |  |

Table 7: Level 2, *a priori* temperature and pressure point grid

 $\mathcal{L}^{\text{max}}_{\text{max}}$  and  $\mathcal{L}^{\text{max}}_{\text{max}}$  $\mathcal{L}^{\text{max}}_{\text{max}}$  ,  $\mathcal{L}^{\text{max}}_{\text{max}}$  $\label{eq:2.1} \frac{1}{\sqrt{2}}\int_{\mathbb{R}^3}\frac{1}{\sqrt{2}}\left(\frac{1}{\sqrt{2}}\right)^2\frac{1}{\sqrt{2}}\left(\frac{1}{\sqrt{2}}\right)^2\frac{1}{\sqrt{2}}\left(\frac{1}{\sqrt{2}}\right)^2\frac{1}{\sqrt{2}}\left(\frac{1}{\sqrt{2}}\right)^2.$ 

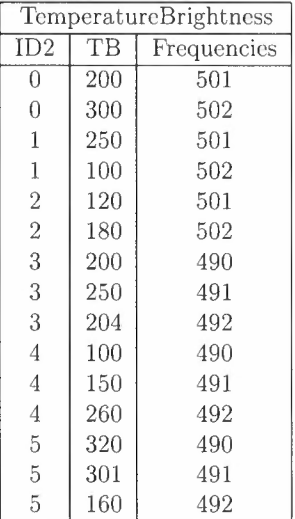

 $\bar{\mathbf{v}}$  $\mathcal{A}$ 

Table 8: Level 2, Measurement or Fit point grid

 $\label{eq:2.1} \frac{1}{\sqrt{2}}\left(\frac{1}{\sqrt{2}}\right)^{2} \left(\frac{1}{\sqrt{2}}\right)^{2} \left(\frac{1}{\sqrt{2}}\right)^{2} \left(\frac{1}{\sqrt{2}}\right)^{2} \left(\frac{1}{\sqrt{2}}\right)^{2} \left(\frac{1}{\sqrt{2}}\right)^{2} \left(\frac{1}{\sqrt{2}}\right)^{2} \left(\frac{1}{\sqrt{2}}\right)^{2} \left(\frac{1}{\sqrt{2}}\right)^{2} \left(\frac{1}{\sqrt{2}}\right)^{2} \left(\frac{1}{\sqrt{2}}\right)^{2} \left(\$